## **Lista de Exercícios interfaces gráficas em Java**

1. Implemente um programa com uma interface gráfica em Java que receba as medidas dos lados de um triângulo e indique se ele é equilátero, isósceles ou escaleno.

Sendo que:

- Triângulo Equilátero: possui os 3 lados iguais.
- Triângulo Isósceles: possui 2 lados iguais.
- Triângulo Escaleno: possui 3 lados diferentes.

A interface gráfica deve seguir o seguinte modelo:

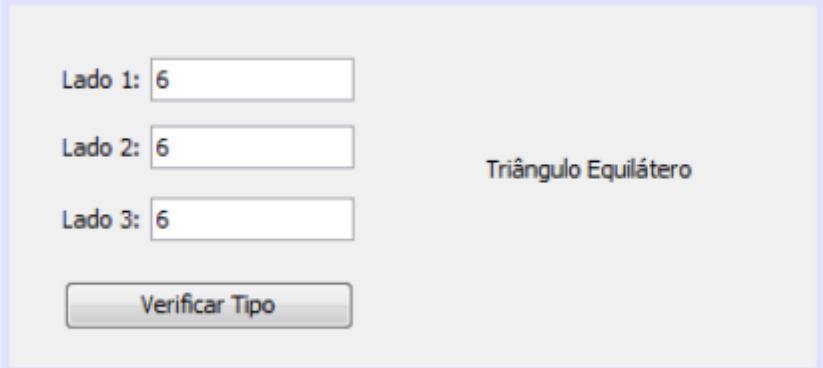

2. Crie um programa com uma interface gráfica em Java que permita calcular o peso de uma pessoa em vários planetas. O programa deve receber o peso do usuário na terra, o planeta desejado (de acordo com a tabela abaixo) e exibir na tela o peso do usuário no respectivo planeta.

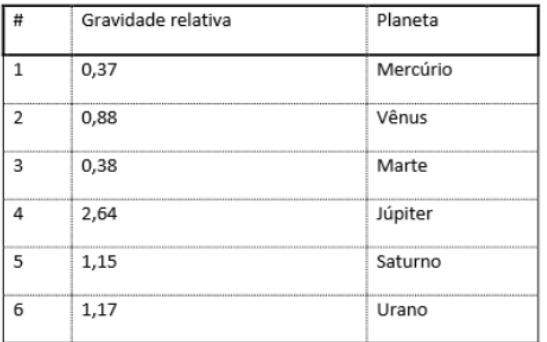

A equação para calcular o peso em outro planeta é:

$$
P_{\text{planeta}} = \frac{P_{\text{Ierra}}}{10} * g_{\text{planeta}}
$$

Exemplo de interface:

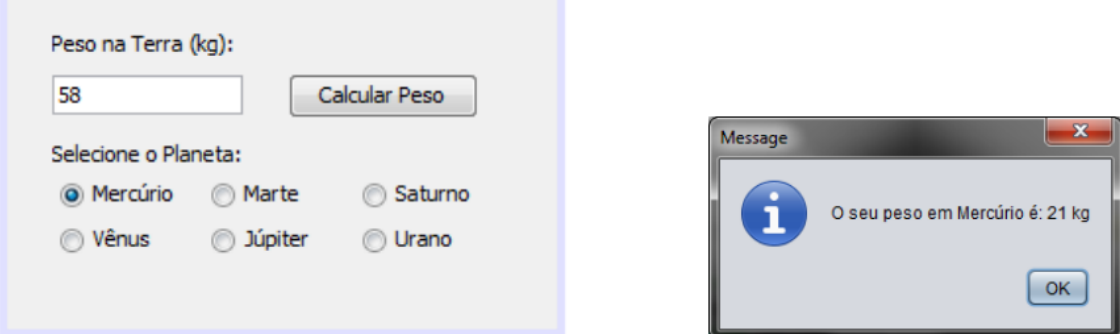

3. Escreva um programa em Java que implemente uma interface gráfica para o jogo pedra, papel, tesoura. Neste jogo, o usuário e o computador escolhem entre pedra, papel ou tesoura. Sabendo que pedra ganha de tesoura, papel ganha de pedra e tesoura ganha de papel, exiba na tela o ganhador: usuário ou computador. Para essa implementação, assuma que o número 0 representa pedra, 1 representa papel e 2 representa tesoura. O seu programa deve permitir que o jogador possa escolher entre pedra, papel e tesoura através de um grupo de RadioButtons.

Exemplo:

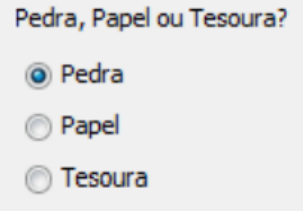

Para sortear a jogada do computador, você pode adicionar a seguinte função ao seu programa:

```
public static int randInt(int min, int max)
\left\{ \right.java.util. Random rand = new java.util. Random();
    int randomNum = rand.nextInt((max - min) + 1) + min;
    return randomNum;
\mathcal{F}
```
A função randInt gera aleatoriamente um número entre min e max. Por exemplo, para sortear um número entre 0 e 2, a seguinte chamada deve ser realizada:

 $x = \text{randInt}(0, 2)$ ; /\* A variável x recebe um numero entre 0 e 2 \*/